# **CRSP SURVIVOR-BIAS-FREE US MUTUAL FUND DATABASE**

# July 2010 QUARTERLY UPDATE

These Release Notes accompany the July 2010 quarterly release of the CRSP Survivor-Bias-Free US Mutual Fund Database, and contain data through June 2010.

# FUND LISTINGS

There are still funds that were in the original CRSP Mutual Funds database that have not yet been included in the current database. These include 529 funds and some that still require further research. The list of these funds is available on the CRSP website at: **www.crsp.chicagobooth. edu/support/funds/mf\_funds.html**

## FILE VERSION SPECIFICS

The database has 44,888 total funds. Of these 27,323 are active and 17,565 are delisted.

The mutual fund database is available in both SAS and ASCII formats. Due to file sizes, the SAS and ASCII formats of the database are shipped on DVD only.

#### SYSTEM REQUIREMENTS

- SAS version 8, SAS version 9.1, or a relational database of your choice.
- Sufficient disk space to load and manipulate the database:

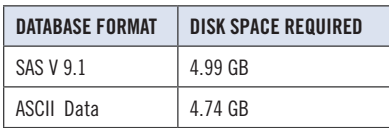

#### NUMBER OF ROWS SUMMARY

The following table identifies the number of rows for each table in the database.

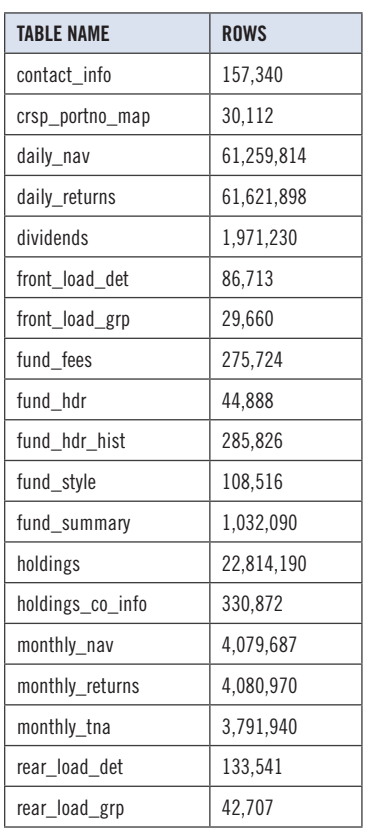

# INSTALLATION

The data are installed with a new InstallAnywhere wizard. To install the data insert the CD and click on the appropriate setup icon.

#### **GENERAL NOTES:**

- The table with the largest number of rows is the Daily Returns table, containing 61,621,898 rows.
- A blank field means either that data was not applicable to a fund or that data is not available.
- A field with a "?" in it is a flag to indicate further research is required.
- A field has a zero in it when 1) The fund did not exist; 2) No value could be found; or 3) A calculated value could not be calculated because information was missing.

#### **NEW INSTALLS**

The new installs used for the CRSP data products behave slightly differently than those used previously. The overall time it takes to install the data is much as it was previously, but is distributed differently. Initializing the installation take several minutes or more, with some relationship to the power of your computer. Once the initialization process is complete, the actual installation of the data is relatively quick. Please be patient during the initialization, and your install will run smoothly.